# Basis Stata facile : De l'introduction des données à la correction des Violations d'Hypothèses jusqu'au Modèle Final

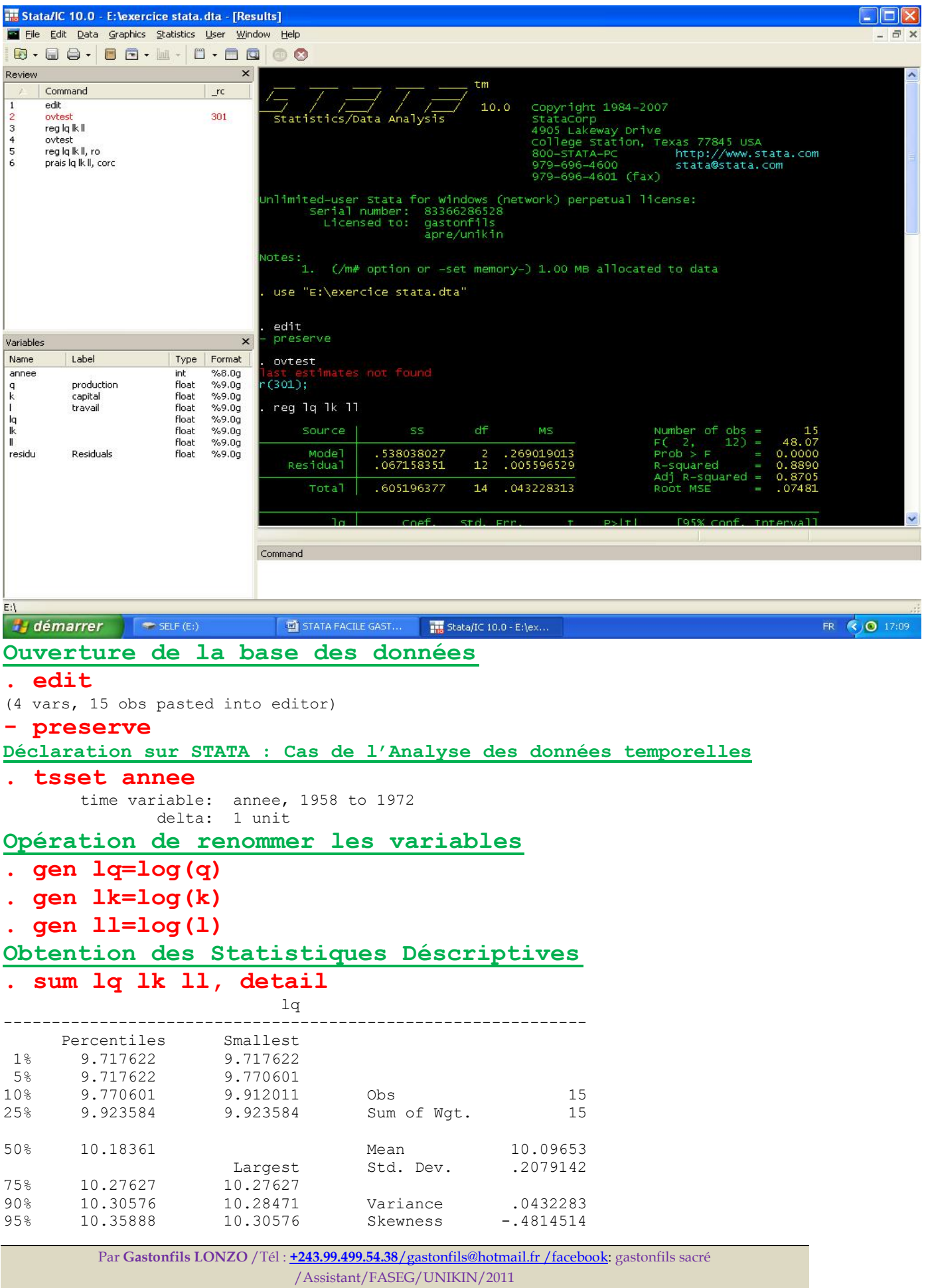

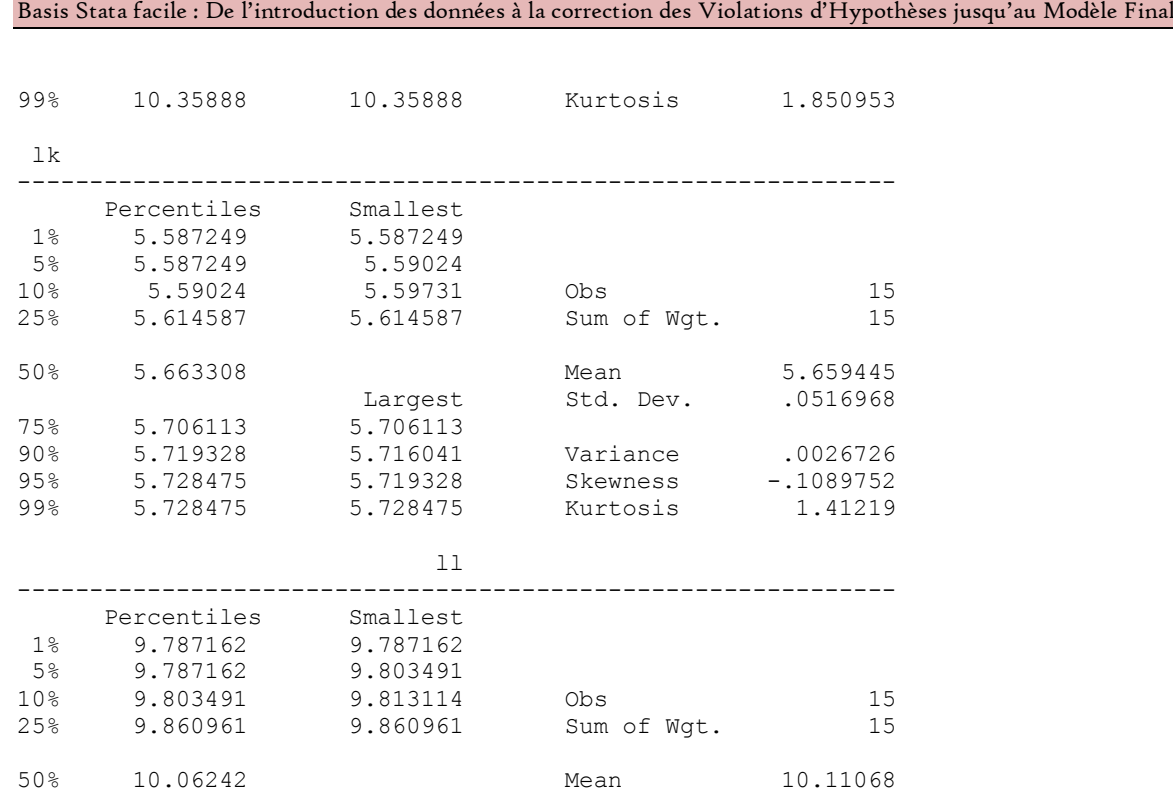

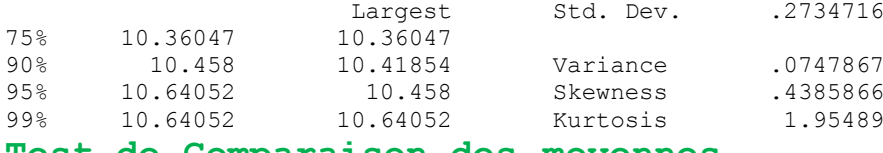

# **Test de Comparaison des moyennes**

**. ttest lq=ll**

Paired t test

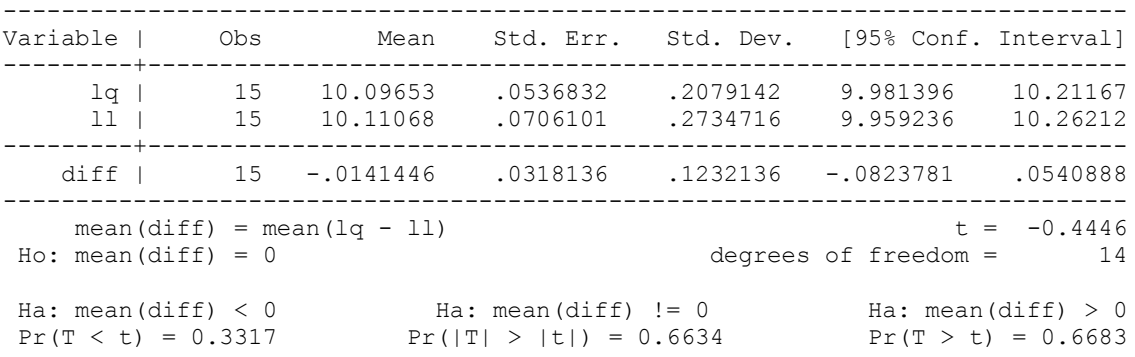

# **Test de Comparaison des variances . sdtest lq=ll**

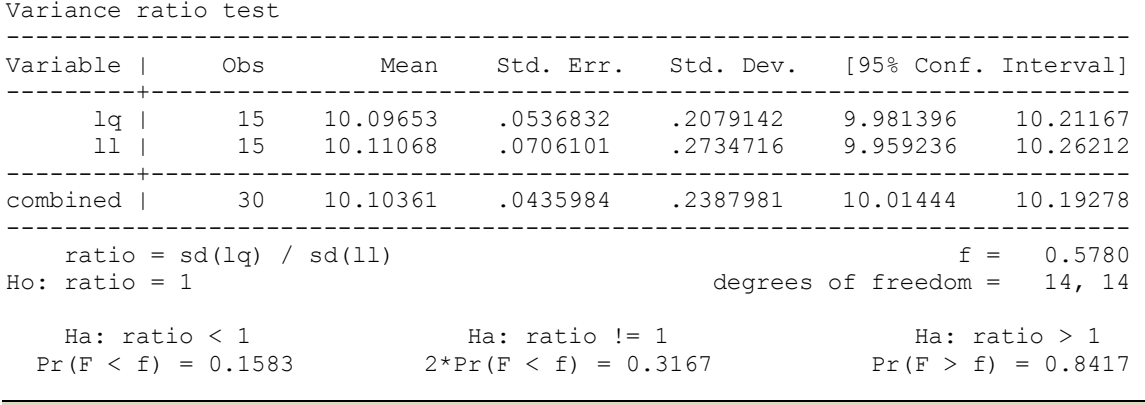

Par **Gastonfils LONZO** /Tél : **+243.99.499.54.38**/gastonfils@hotmail.fr /facebook: gastonfils sacré /Assistant/FASEG/UNIKIN/2011

# **Obtention des Coéfficients de Corrélation**

**. corr lq lk ll**

(obs=15)

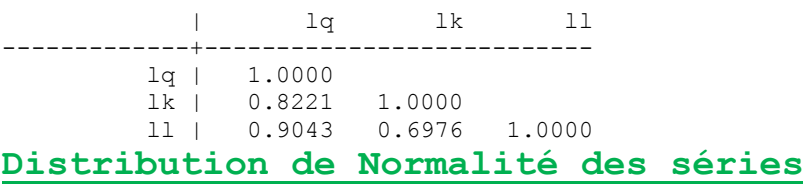

**. sktest lk ll**

Skewness/Kurtosis tests for Normality

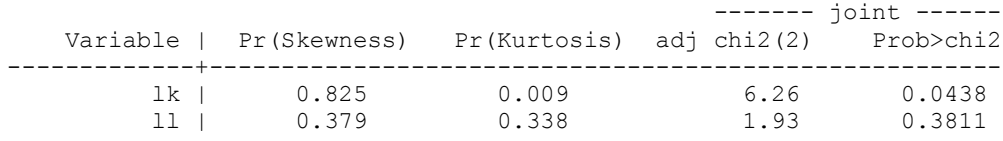

# **Visualisation graphique des données**

- **. two scatter lq lk**
- **. two scatter lq ll**

# **Estimation par OLS (Ordinary Least Squared)ou Moindres Carrées Ordinaire (MCO)**

### **. reg lq lk ll**

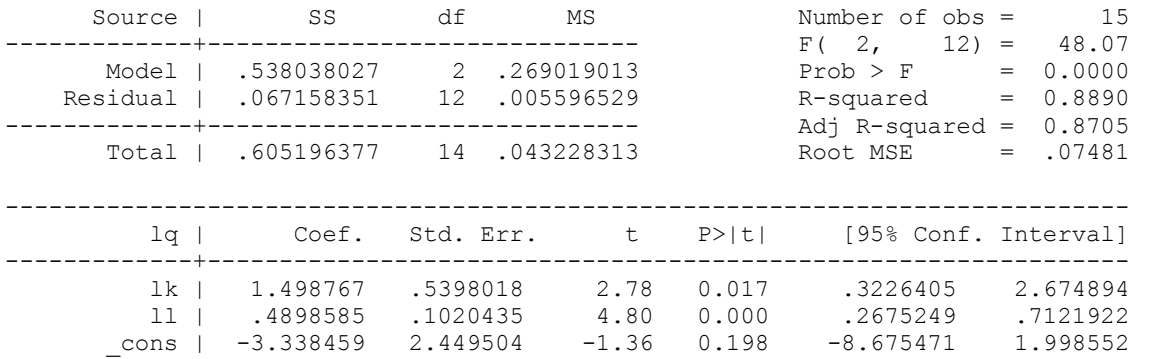

# **Obtention de la matrice de Variance-Covariance**

#### **. vce**

Covariance matrix of coefficients of regress model

 $e(V)$  |  $1k$   $11$   $cons$ -------------+----------------------------------- lk | .08382117 ll | -.00421456 .00550096 \_cons | -.43267403 -.03277069 2.7956766

#### **Détection des violations d'hypthèses des MCO(OLS)**

#### **Test d'autocorrélation des erreurs**

**-si DW supérieur à 2 (Décision : Présence d'autocorrélation négative) -si DW égale à 2 (Décision : Absence d'autocorrélation) -si DW inférieur à 2 (Décision : Présence d'autocorrélation positive) . dwstat**

Durbin-Watson d-statistic(  $3, 15$ ) = .8910877

#### **. durbina**

H0: Absence d'autocorrélation des erreurs (si Prob\_X2 est sup à 0.05, Décision : Acceptation de l' Hypothèse nulle) H1: Présence d'autocorrélation des erreurs (si Prob\_X2 est sup à 0.05, Décision : Rejet Hypothèse nulle)

Durbin's alternative test for autocorrelation

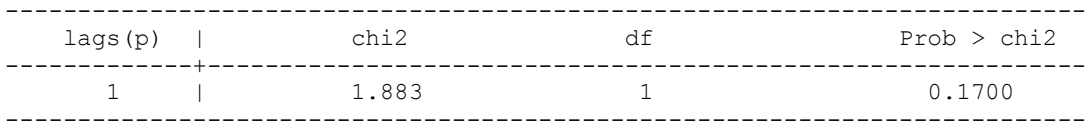

H0: no serial correlation

### **. bgodfrey**

H0: Absence d'autocorrélation des erreurs (si Prob\_X2 est sup à 0.05, Décision : Acceptation de l' Hypothèse nulle) H1: Présence d'autocorrélation des erreurs (si Prob\_X2 est sup à 0.05, Décision : Rejet Hypothèse nulle) Breusch-Godfrey LM test for autocorrelation

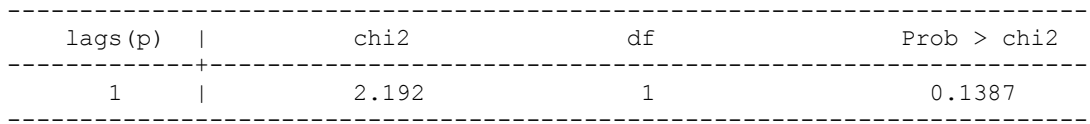

H0: no serial correlation

#### **Test d'Hétéroscédasticité**

H0: Homoscédasticité des erreurs ou variance des erreurs constante (si Prob\_X2 est sup à 0.05, Décision : Acceptation de l'Hypothèse nulle)

H1: Hétéroscédasticité des erreurs ou variance des erreurs constante (si Prob\_X<sup>2</sup> est infér ou égale à 0.05, Décision : Rejet Hypothèse nulle)

#### **. hettest**

Breusch-Pagan / Cook-Weisberg test for heteroskedasticity Ho: Constant variance

 Variables: fitted values of lq  $chi2(1) = 4.65$ 

 $Prob > chi2 = 0.0310$ 

#### **Test de Normality des Résidus**

H0: les erreurs sont normalement distribuées (si Prob\_X2 est sup à 0.05, Décision : Acceptation de l'Hypothèse nulle) H1: les erreurs ne sont pas normalement distribuées (si Prob\_X<sup>2</sup> est infér ou égale à 0.05, Décision : Rejet Hypothèse nulle)

- **. quietly reg lq lk ll**
- **. predict residu, resid**
- **. sktest residu**

Skewness/Kurtosis tests for Normality

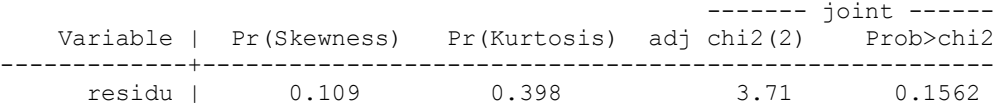

#### **Test de Ramsey-Reset (il teste l'omission <sup>d</sup>'une vriable explicative pertinente)**

H0: le modèle est bien spécifié (si Prob\_X2 est sup à 0.05, Décision : Acceptation de l'Hypothèse nulle) H1: le modèle est mal spécifié (si Prob\_X2 est infér ou égale à 0.05, Décision : Rejet Hypothèse nulle)

#### **. ovtest**

Ramsey RESET test using powers of the fitted values of lq Ho: model has no omitted variables  $F(3, 9) = 3.89$ 

 $Prob > F = 0.0493$ 

# CORRECTION DES HYPOTHESES VIOLEES

Correction de l'Hétéroscédasticité (Méthode d'Eicker-White = Méthode des écarts robustes) **. reg lq lk ll, robust**

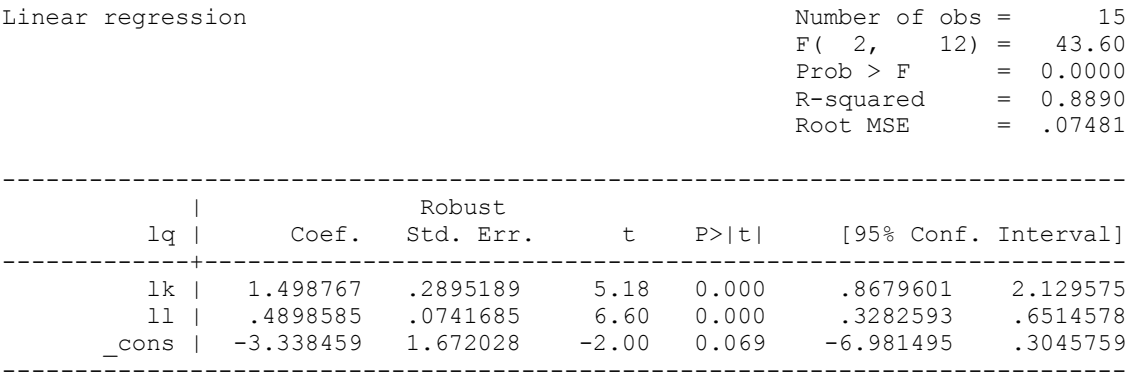

# Correction définitive de l'Autocorrélation des erreurs

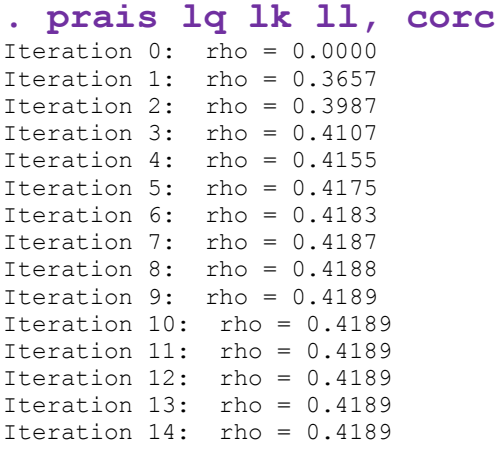

#### Cochrane-Orcutt AR(1) regression -- iterated estimates

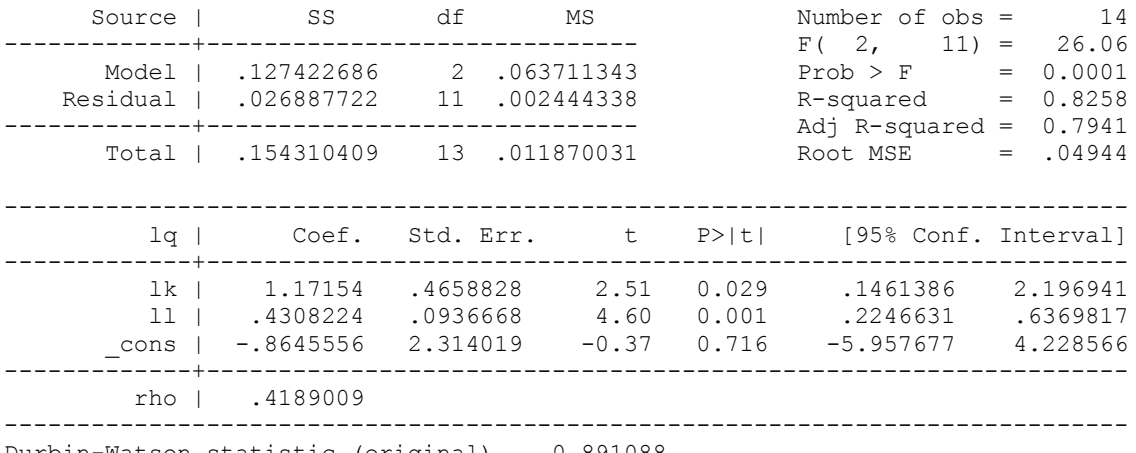

Durbin-Watson statistic (original) 0.891088 Durbin-Watson statistic (transformed) 2.382916

# **Visualisation graphique de la droite de regrssion (Avant)**

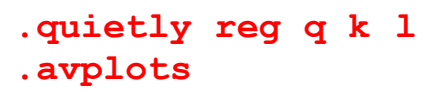

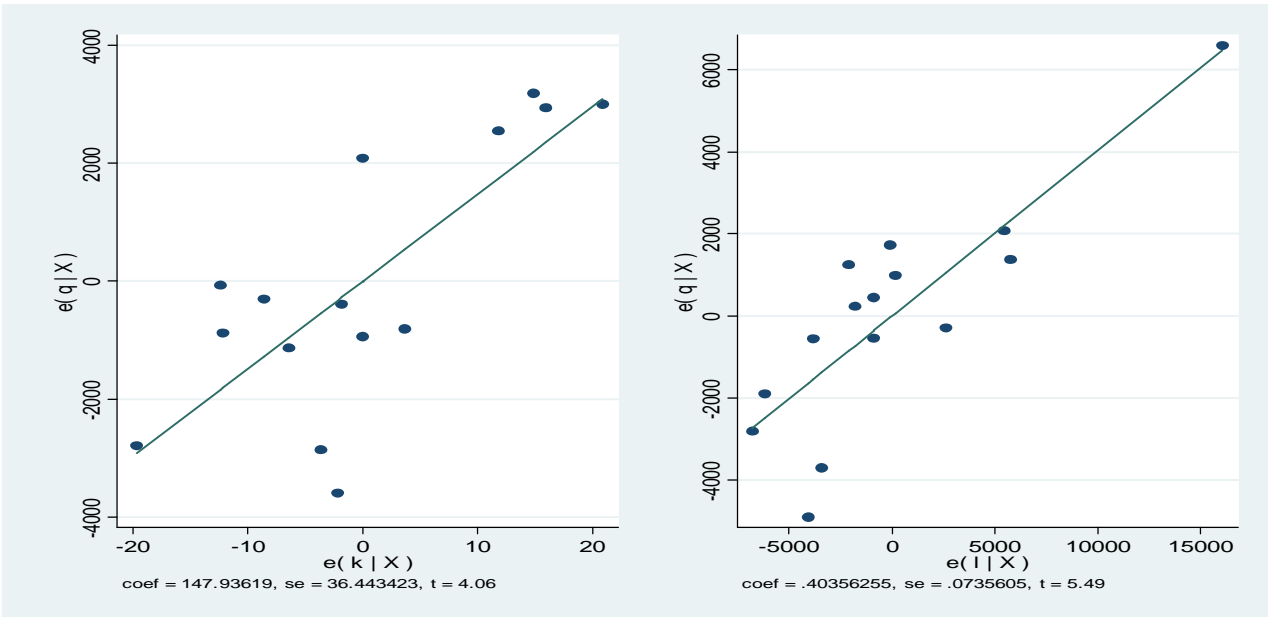

**Visualisation graphique de la droite de regr ession (après)**

**.quietly reg lq lk ll, robust .avplots**

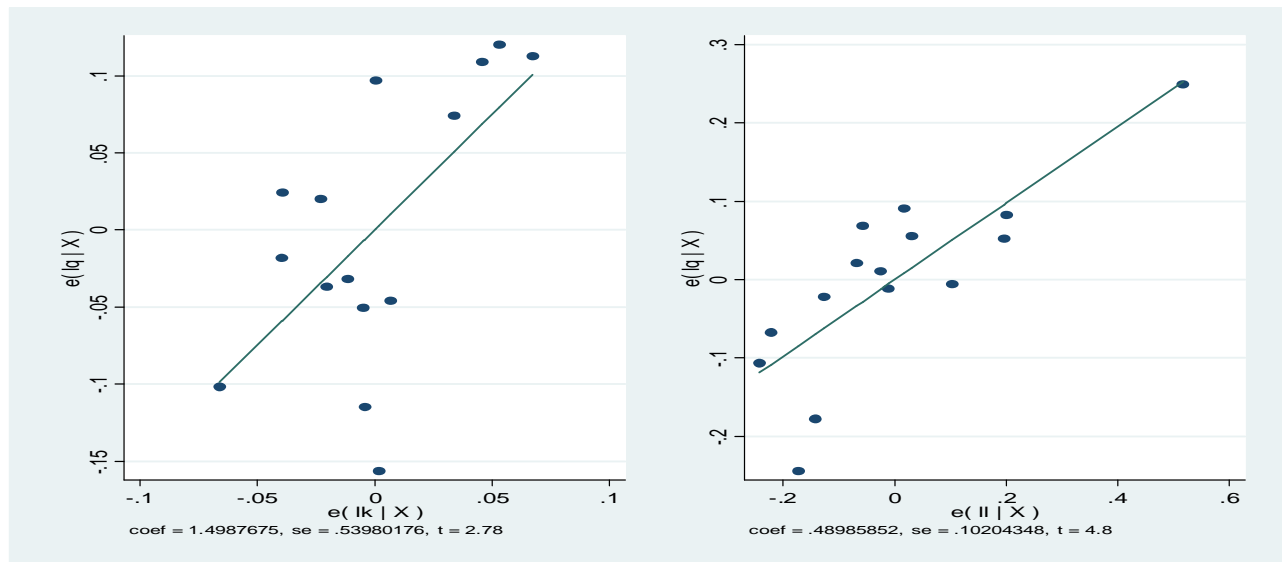

Par **Gastonfils LONZO** /Tél : **+243.99.499.54.38**/gastonfils@hotmail.fr /facebook: gastonfils sacré /Assistant/FASEG/UNIKIN/2011

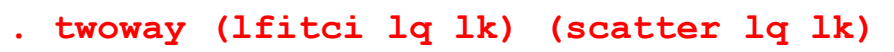

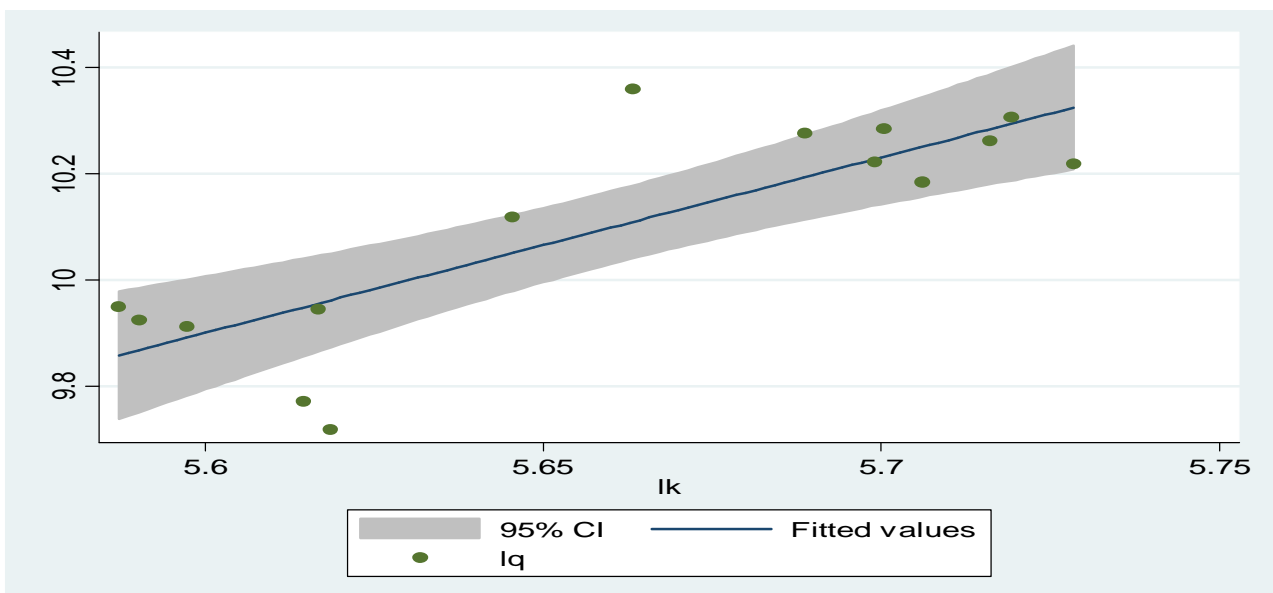

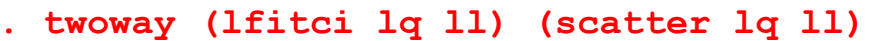

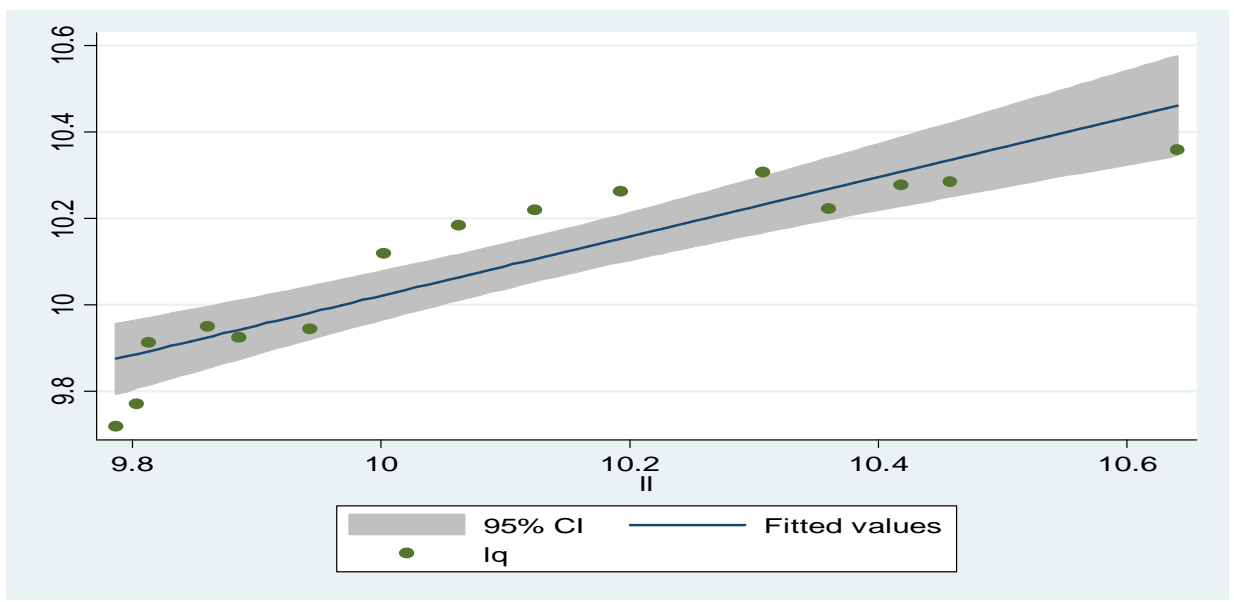

```
Comment réperer les observations abérrantes
                 de l'erreur homoscédastique
.quietly reg lq lk ll, robust
. rvfplot, yline(0)
```
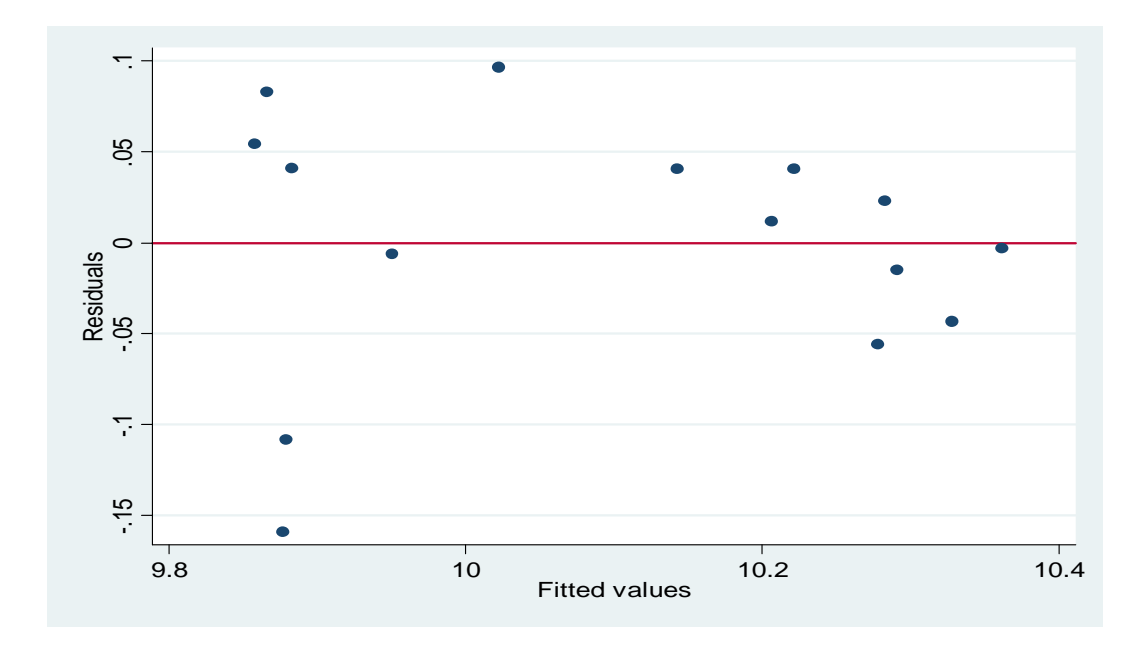

# **Comment réperer les observations extrêmes .quietly reg lq lk ll .lvr2plot**

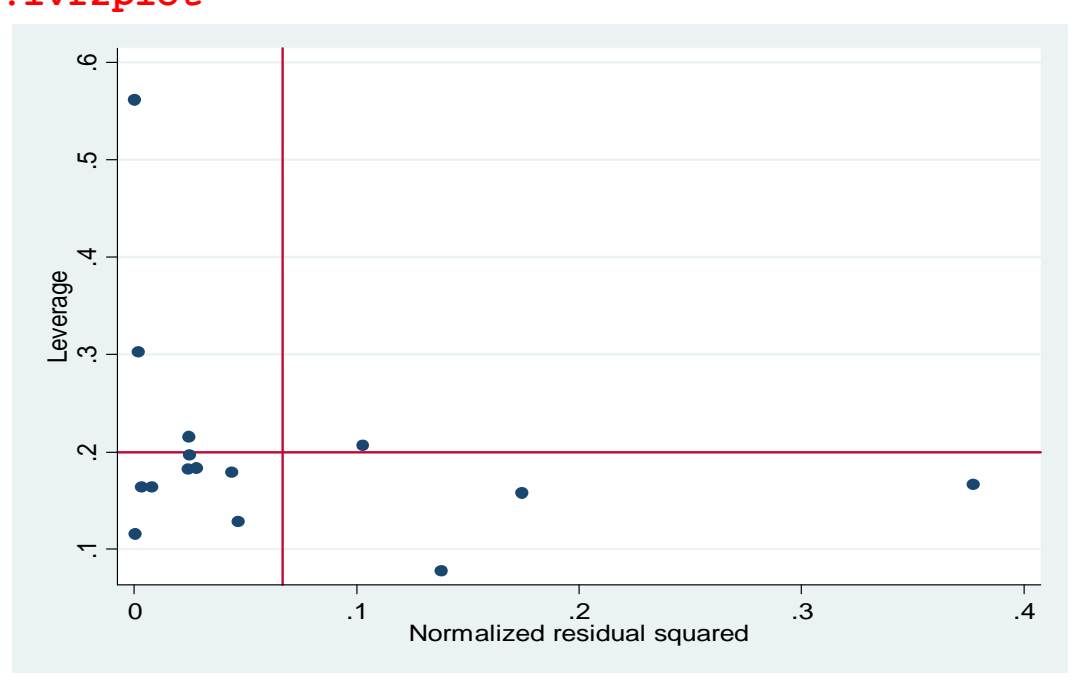

#### **. edit**

**(ouvrir DATA EDITOR et taper la suite des années pour la prévision hors échantillon)**

- **- preserve**
- **- set obs 16**
- **- replace annee = 1973 in 16**
- **- set obs 17**
- **- replace annee = 1974 in 17**
- **- preserve quietly reg lq lk ll, ro**
- **. predict lq2, xb**
- **. gen prevlq1=exp(lq1)**
- **. list annee lq2 prevlq1 in 15/17**

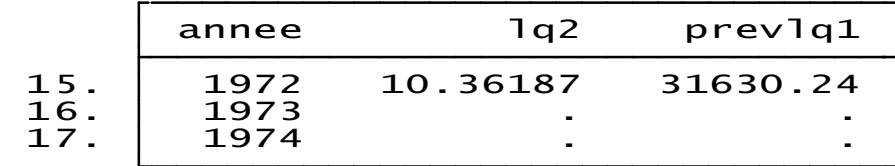

# **Base des Données de l'étude**

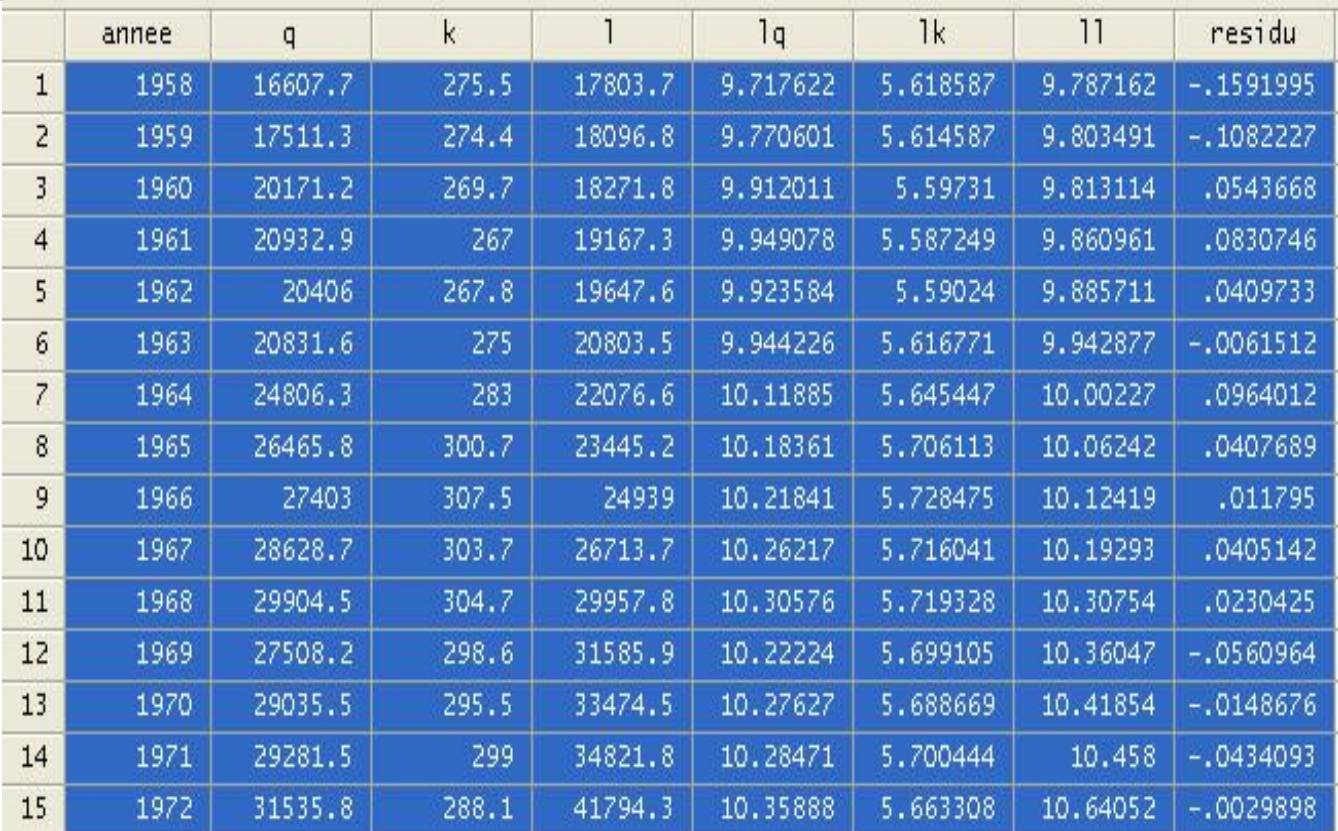

### Basis Stata facile : De l'introduction des données à la correction des Violations d'Hypothèses jusqu'au Modèle Final

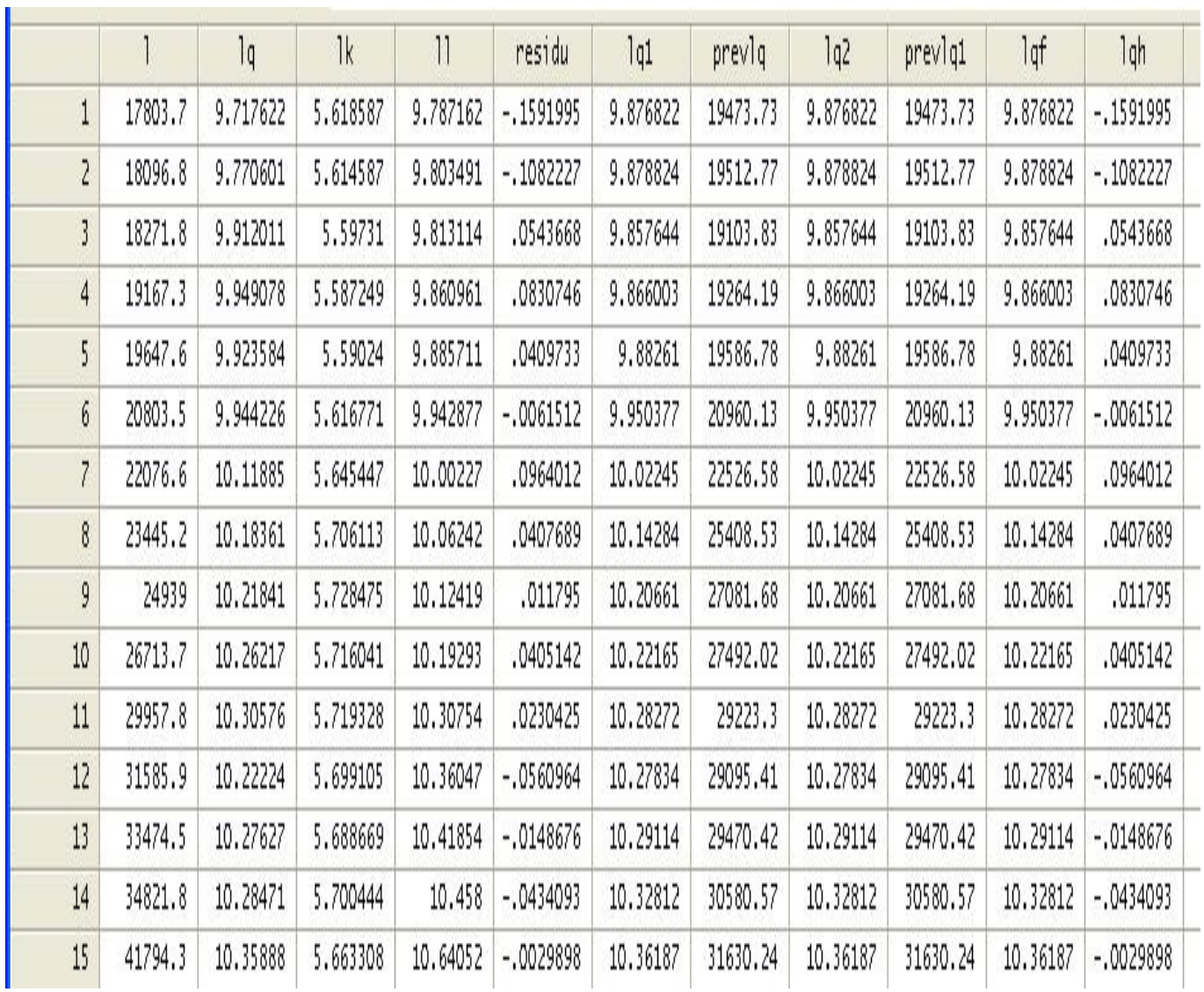